## **БМИ ва МД мавзулари маълумотларни бошқариш**

## **БМИ ва МД мавзусини яратиш**

БМИ ва МД мавзусини яратиш тизимнинг **Akademik arxiv / BMI va MD mavzulari** менюси орқали амалга оширилади (1-расм).

| <b>HEMIS OTM</b>                        | $\equiv$                                                                                                    | Oʻzbekcha    | $\circ$        | JAMSHID EL      | <b>JAMSHID ELOV</b>      |
|-----------------------------------------|----------------------------------------------------------------------------------------------------|--------------|----------------|-----------------|--------------------------|
| <b>■ Xodimlar</b>                       | Asosiy / Bitiruv ishi                                                                                                    |              |                |                 |                          |
| $\mathbf{g}$ Fanlar bazasi              |                                                                                                    |              |                |                 |                          |
| $\mathbb{Z}$ Nazoratlar                 | +Yaratish<br>上 Eksport<br>Telekommunikatsiya texnologiyalari<br>Ta'lim turini tanlang<br>Mutaxassislikni tanlang<br>$\mathbf{v}$<br>$\mathbf{v}$ | $\mathbf{v}$ |                | Guruhni tanlang | $\overline{\phantom{a}}$ |
|                                         |                                                                                                    |              |                |                 |                          |
| <b>E</b> Akademik anxiv<br>$\checkmark$ | Ta'lim<br><b>Mutaxassislik</b><br>Bitiruv ishi nomi °<br>Guruh<br><b>Talaba</b>                                                                  |              | Rahbar F.I.SH. |                 | Faol                     |
| O DAK ro'yxati                          | turi                                                                                                    |              |                |                 |                          |
| BMI va MD mavzulari                     |                                                                                                    |              |                |                 |                          |

1-расм. Мавзуларни яратиш ойнаси

**+Yaratish** тугмасини танлаш орқали битирув ишини бошқариш ойнасига ўтинг (2-расм) ва қуйидагича маълумотларни шакллантиринг:

- **Fakultet** майдонидаги маълумот автоматик тарзда шаклланади;
- **Ta'lim turi** майдонидан таълим турини танланг;
- **Kafedra / Bo'lim** майдонидаги маълумот автоматик тарзда шаклланади;
- **Mutaxassislik** майдонидан мутахассисликни танланг;
- **Guruh** майдонидан талаба гуруҳини танланг;
- **Talaba** майдонидан талабани танланг;
- **Bitiruv ishi nomi** майдонига битирув ишининг номини киритинг;
- **Rahbar F.I.SH.** майдонига раҳбарнинг Ф.И.Ш.ни киритинг;
- **Rahbar ish joyi** майдонига раҳбарнинг иш жойини киритинг;
- **Maslahatchi F.I.SH.** майдонига маслаҳатчининг Ф.И.Ш.ни киритинг;
- **Maslahatchi ish joyi** майдонига маслаҳатчининг иш жойини киритинг;
- **Buyruq** майдонидан яратилган буйруқни танланг;
- **O'quv yili** майдонидан ўқув йилинин танланг.

**Saqlash** тугмасини танлаш орқали маълумотларни сақланг (2-расм)

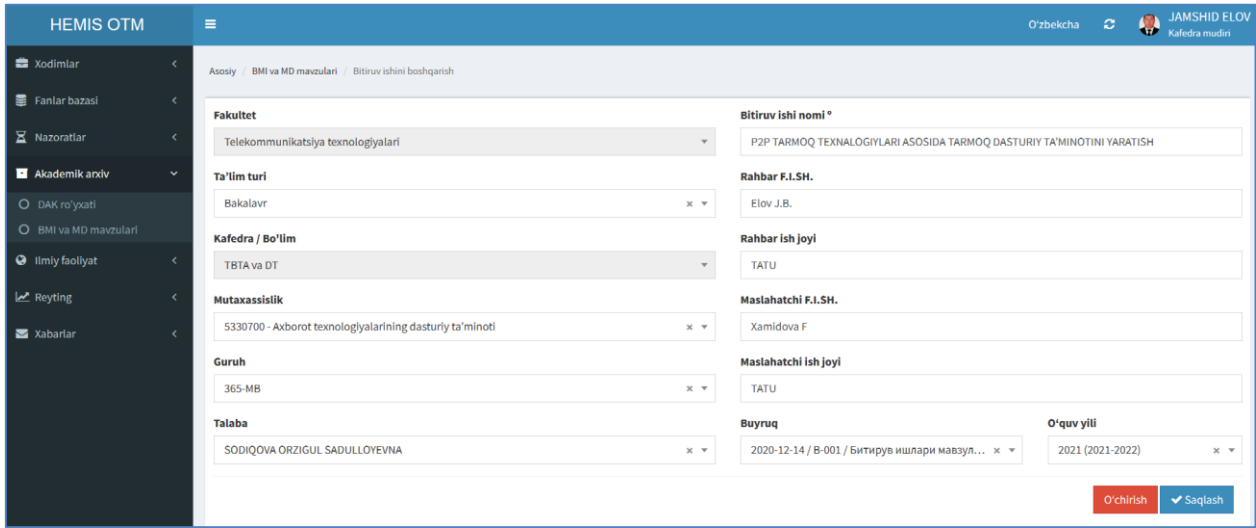

2-расм. Битирув иши маълумотларини шакллантириш.

Яратилган **БМИ** ва **МД** мавзуларини кўриш тизимнинг **Akademik arxiv / BMI va MD mavzulari** менюси орқали амалга оширилади (3-расм).

| <b>HEMIS OTM</b>                   |              | $\equiv$       |                                                |                 |                                    |        | O'zbekcha                                                                        | Ø<br>$\mathbf{c}$    | <b>JAMSHID ELOV</b><br>Kafedra mudiri |
|------------------------------------|--------------|----------------|------------------------------------------------|-----------------|------------------------------------|--------|----------------------------------------------------------------------------------|----------------------|---------------------------------------|
| <b>B</b> Xodimlar                  |              |                | Asosiv / Bitiruv ishi                          |                 |                                    |        |                                                                                  |                      |                                       |
| <b>曼</b> Fanlar bazasi             | x            |                |                                                |                 |                                    |        |                                                                                  |                      |                                       |
| $\Xi$ Nazoratlar                   |              |                | 土 Eksport<br>$+$ Yaratish                      |                 | Telekommunikatsiya texnologiyalari |        | Ta'lim turini tanlang $\sqrt{\ }$<br>Mutaxassislikni tanlang<br>$\mathbf{v}$     | Guruhni tanlang      | v                                     |
| Akademik arxiv                     | $\checkmark$ |                | <b>Talaba</b>                                  | Ta'lim<br>turi  | <b>Mutaxassislik</b>               | Guruh  | Bitiruv ishi nomi °                                                              | Rahbar F.I.SH.       | Faol                                  |
| O DAK ro'yxati                     |              |                |                                                |                 | 5330700                            |        | P2P TARMOQ TEXNALOGIYLARI ASOSIDA TARMOQ DASTURIY                                | Elov J.B. - Xamidova |                                       |
| BMI va MD mavzulari                |              |                | SODIQOVA ORZIGUL SADULLOYEVNA                  | <b>Bakalavr</b> | $(2021 - 2022)$                    | 365-MB | <b>TA'MINOTINI YARATISH</b>                                                      |                      | O                                     |
| <b>O</b> Ilmiy faoliyat<br>Reyting |              | $\overline{2}$ | <b>KECHKI KECHKI KECHKI</b>                    | <b>Bakalavr</b> | 5350100<br>$(2021 - 2022)$         | Kechki | Signallarga raqamli ishlov berish usullari va algoritmlari                       | Xamdamov U.R.        | $\bullet$                             |
| Xabarlar                           |              | $\overline{3}$ | REYTING-BIR REYTING-BIR REYTING-<br><b>BIR</b> | <b>Bakalavr</b> | 5350101<br>$(2020 - 2021)$         | 909    | Ta'lim jarayonini boshqarish texnologiyalari                                     | Alimov A - Salimov A |                                       |
|                                    |              |                | <b>JAMSHIDOV JAMSHID JAMSHID</b>               | <b>Bakalavr</b> | 5350100<br>$(2020 - 2021)$         | 410-20 | Ta'lim sifatini oshirishda axborot texnologiyalarining o'rni                     | Elov - Zarmasov      | O                                     |
|                                    |              |                | ORTIKOV ORTIK ORTIKOVICH                       | <b>Bakalavr</b> | 5350101<br>$(2021 - 2022)$         | 400-17 | P2P TARMOO TEXNALOGIYLARI ASOSIDA TARMOO DASTURIY<br><b>TA'MINOTINI YARATISH</b> | Elov - Zarmasov      | O                                     |

3-расм. БМИ ва МД мавзулари рўйхати

Юқорида кўрсатилган кетма-кетлик асосида барча **БМИ** ва **МД** мавзуларини шакллантириб олинг.

Битирувчиларнинг БМИ ва МД мавзуларини тўғрисида маълумотларини **Exsport** тугмасини танланг орқали **Excel** дастурига юклаб кўриш мумкин.

## **БМИ ва МД мавзусини таҳрирлаш**

БМИ ва МД мавзусини таҳрирлаш учун тизимнинг **Akademik arxiv / BMI va MD mavzulari** менюсини танланг. Натижада талабалар рўйхати очилади (3-расм). Талабалар рўйхатидан талабани ёки мавзуни танлаш орқали таҳрирлаш ойнасига ўтинг (2-расм). Таҳрирлаш ойнасидан бирор бир таҳрирлашни амалга оширинг ва **Saqlash** тугмасини танланг.

## **БМИ ва МД мавзусини ўчириш**

БМИ ва МД мавзусини ўчириш учун таҳрирлаш ойнасидан **O'chirish** тугмасини танланг (2-расм).

**Муҳим!** Агар тизимда БМИ ва МД мавзусига боғланган маълумотлар шаклланган бўлса у холда тизим мавзуни ўчиришга рухсат бермайди. Бундай ҳолларда мавзуни ўчириш учун дастлаб унга боғланган маълумотларни ўчириш зарур.